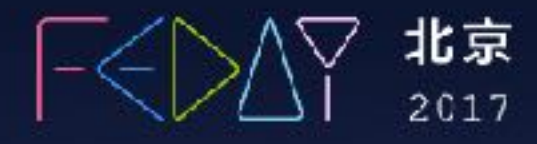

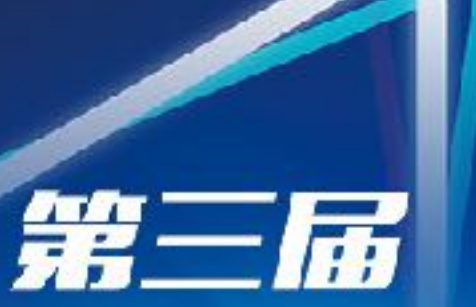

Military.

## FEDAY®N端开发日)

UCLOUD 100@ffer cupyun

*Badview* 

Comme and Charles Comme All March

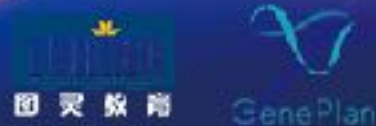

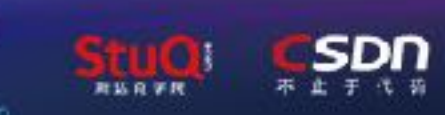

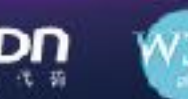

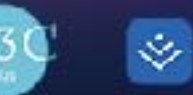

掘金

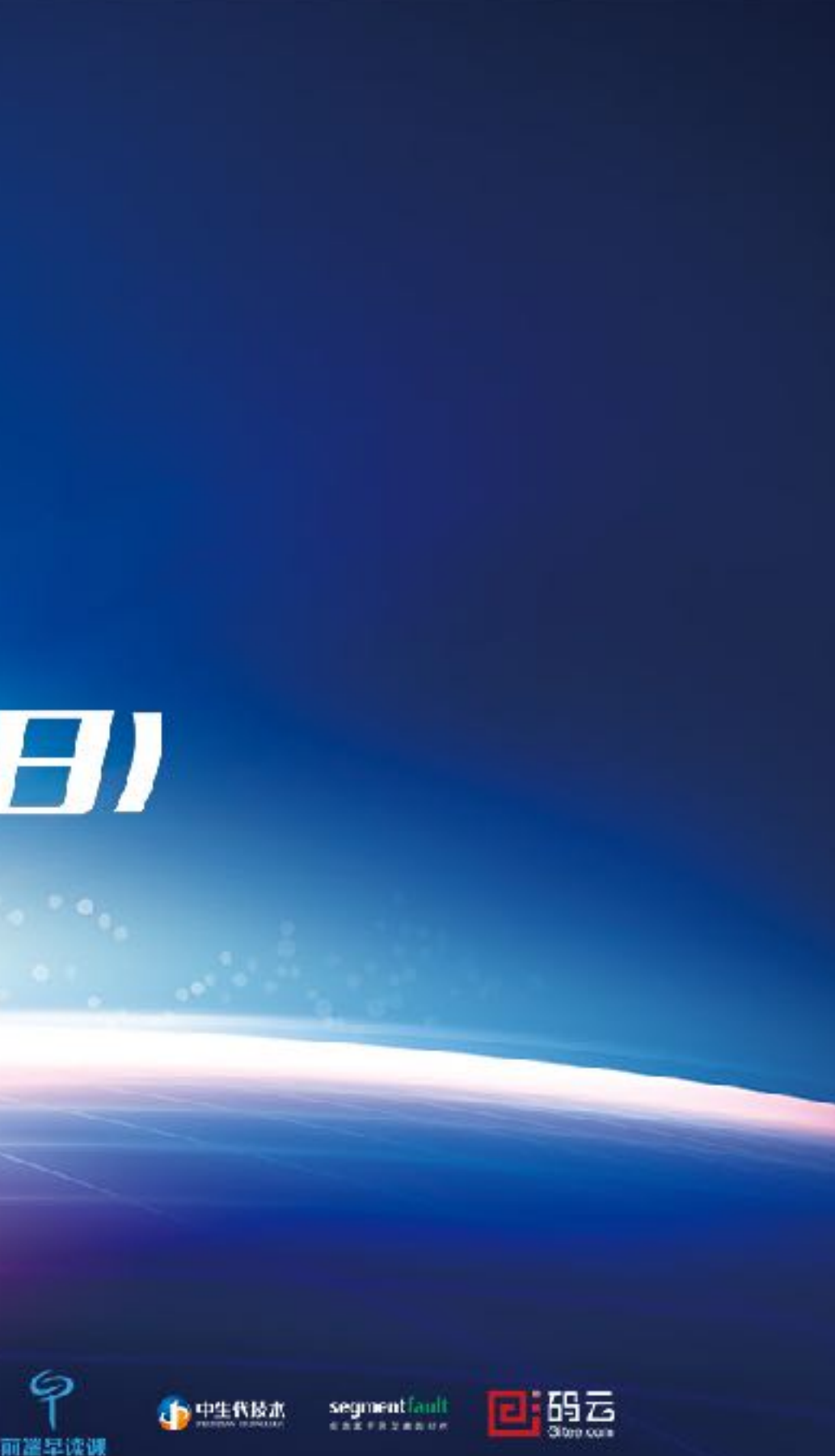

## webpack bundle inner structure and optimization

Alexey Ivanov, Evil Martians

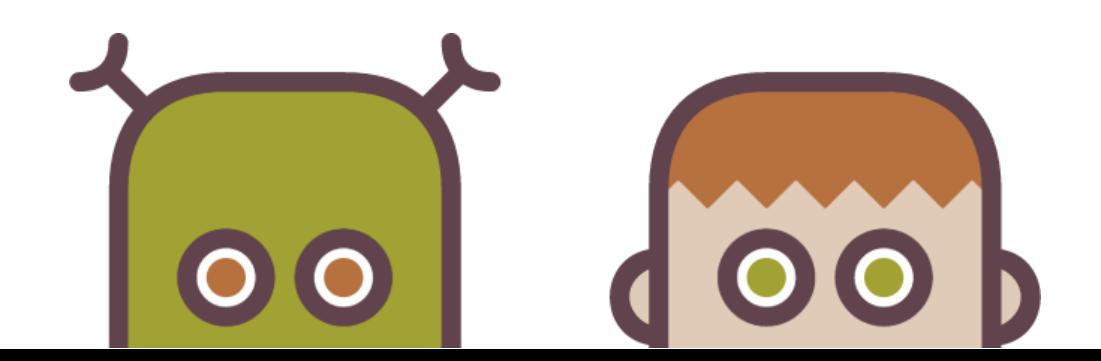

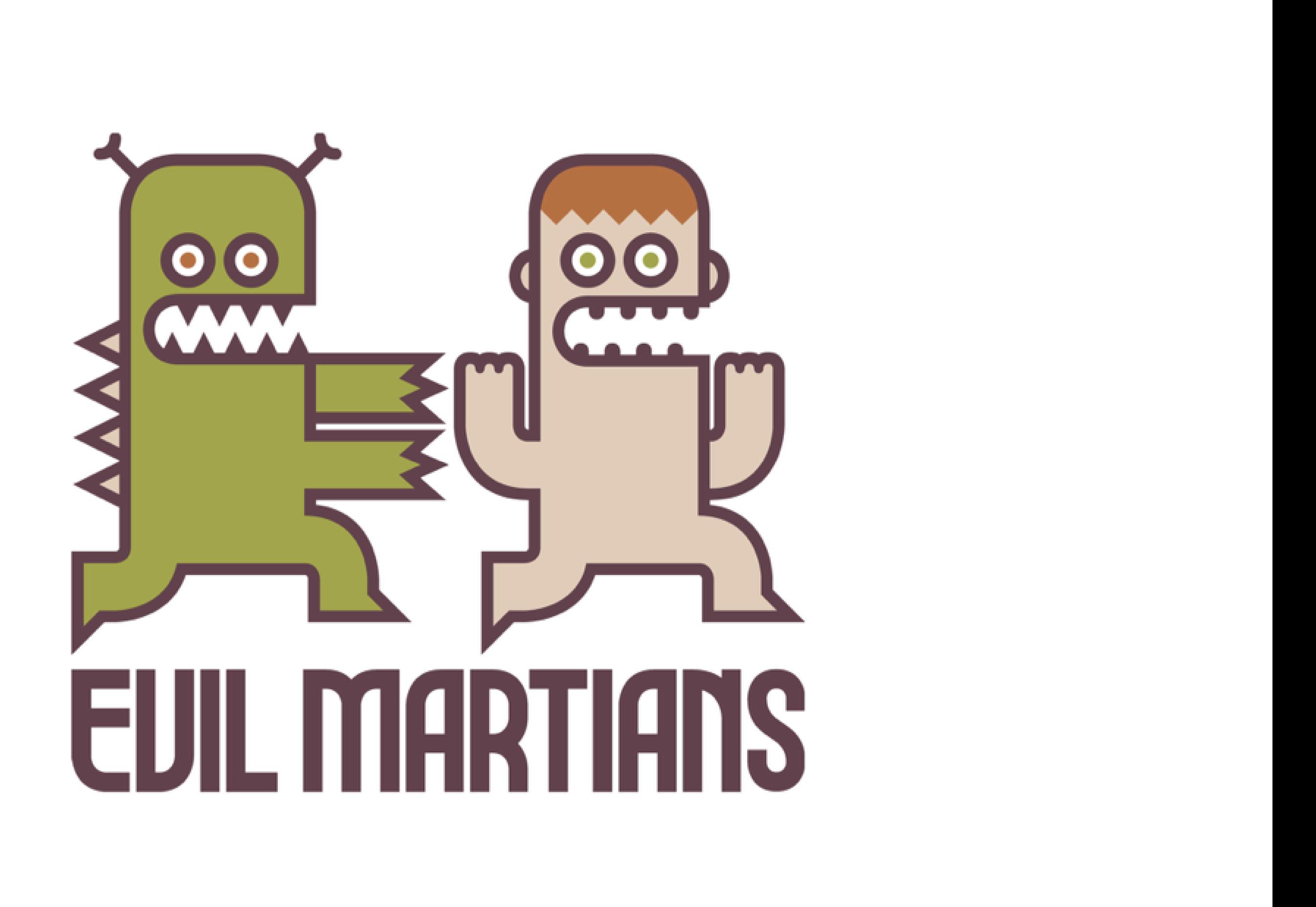

#### Evil Martians

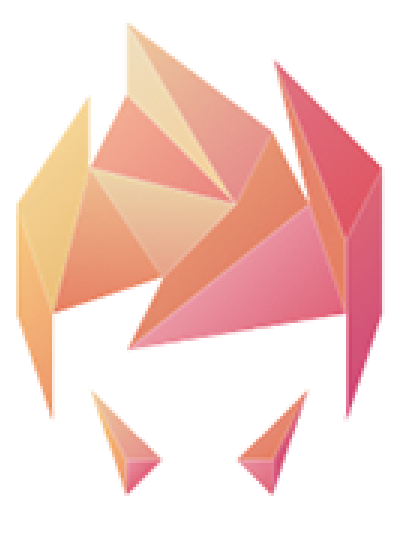

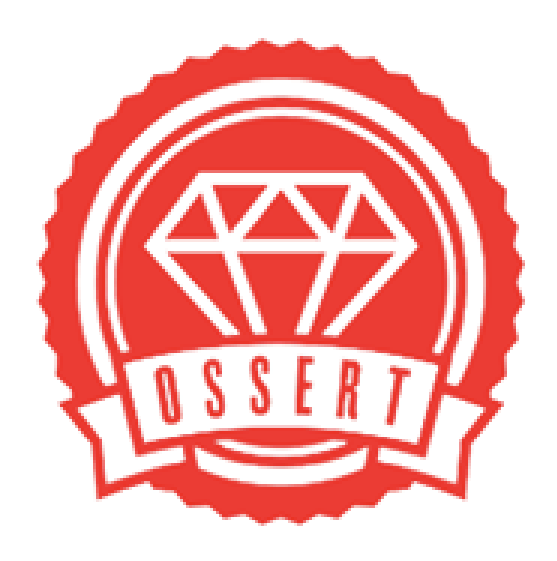

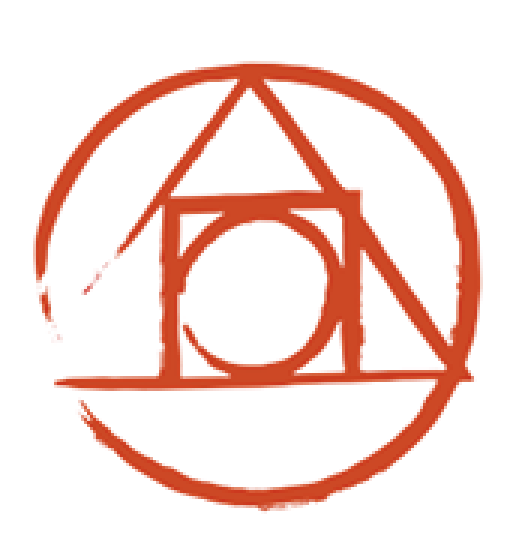

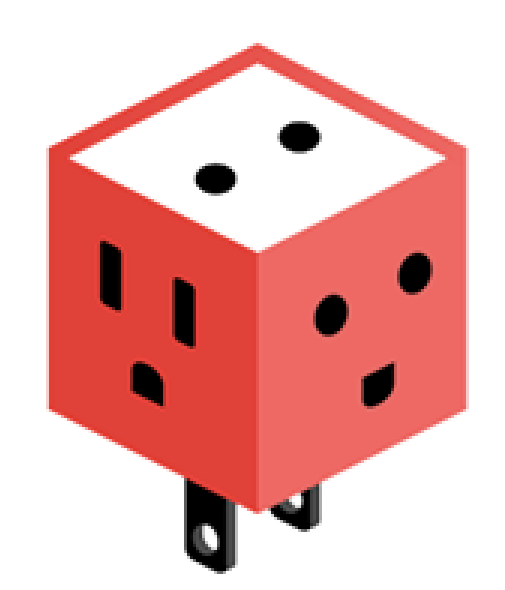

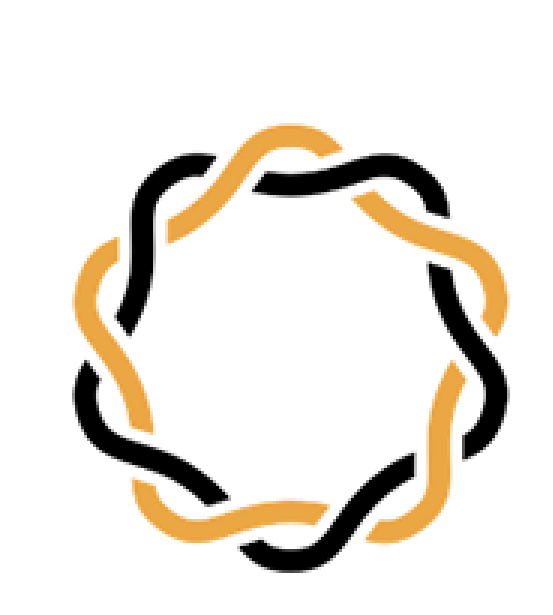

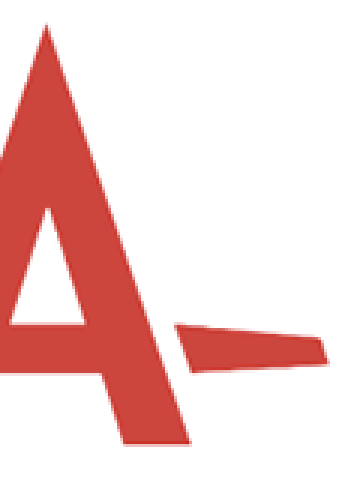

#### Evil Martians

# Gett (

 $\blacktriangleright$  Onboard  $\lvert \mathbf{Q} \rvert$ 

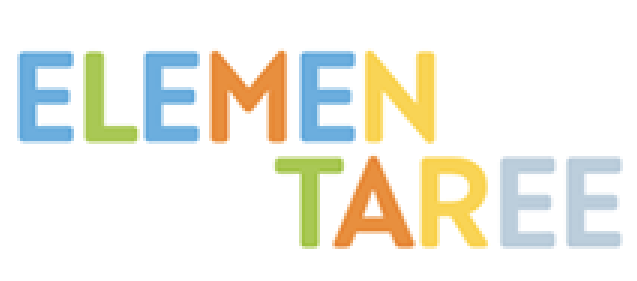

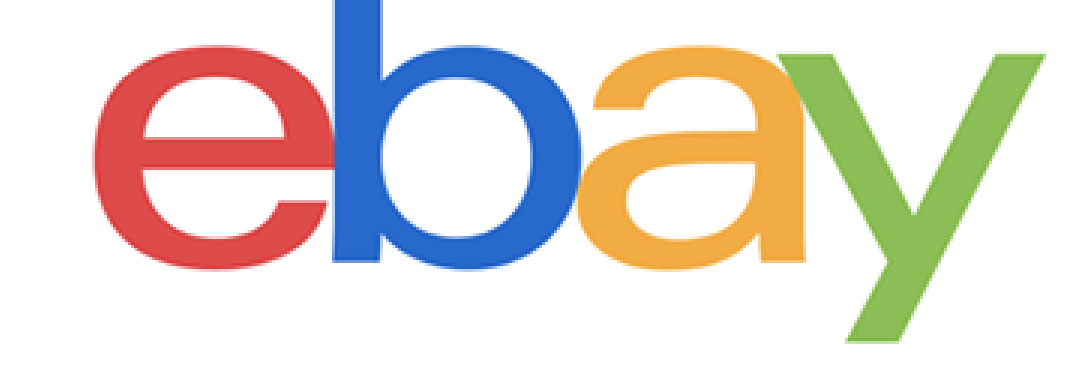

## What I'm working on

#### ebay for business

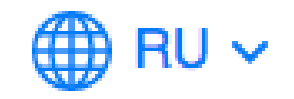

Продавайте на eBay по всему миру

Увеличить продажи ->

167 покупателей<sup>1</sup>

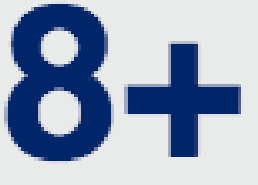

сайтов

#### дохода от международных продаж

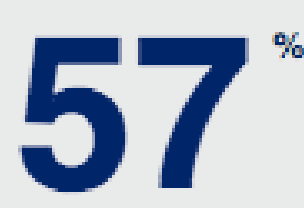

#### скачиваний

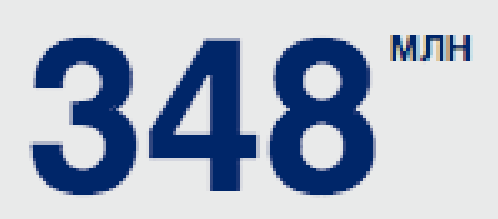

Войти через еВау →

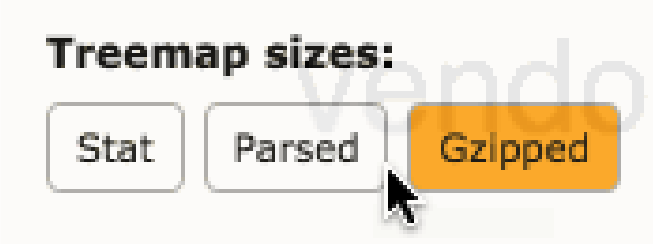

## f72c2e816850a7014aaa.js.

#### node\_modules

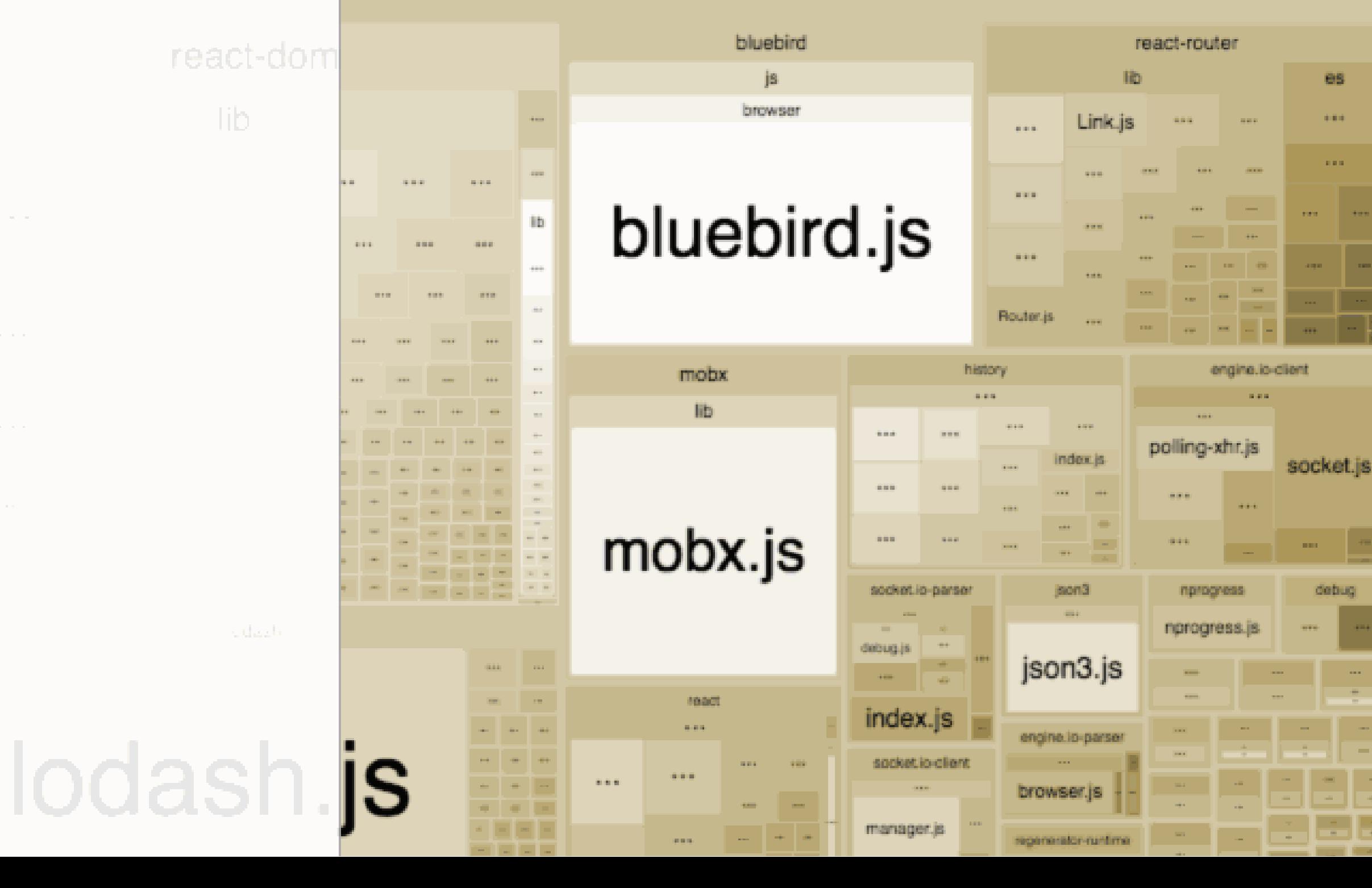

#### common.c1fb8e4d1e77e36538e7.js

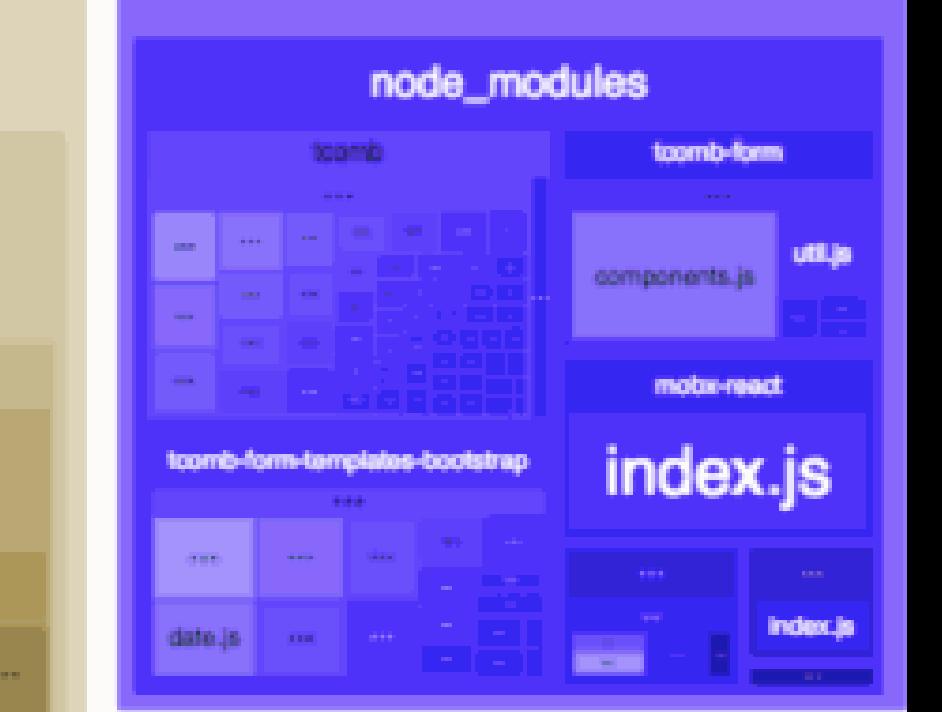

#### 0.7eb2a80449bbd3ee5178.js

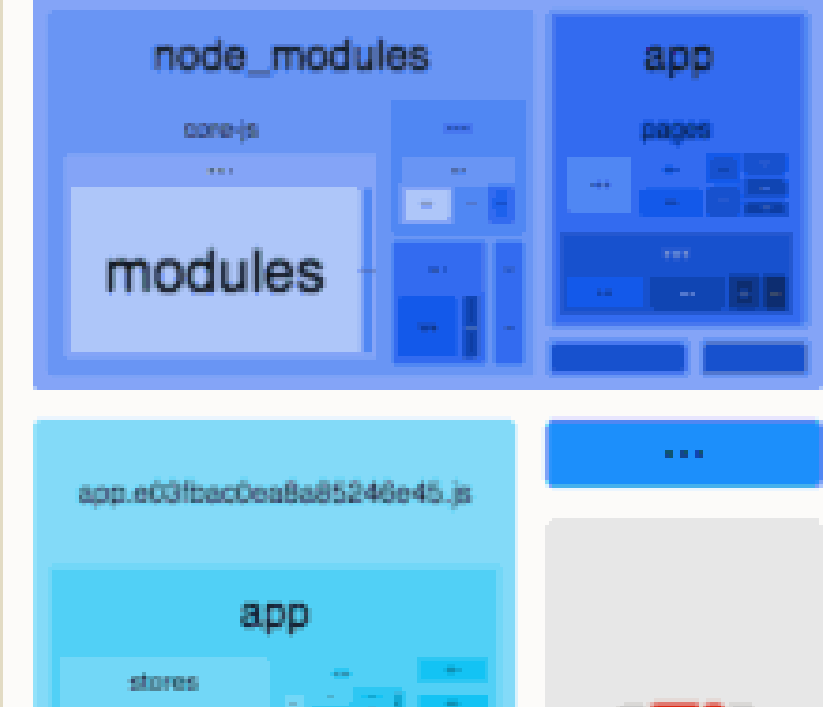

lib

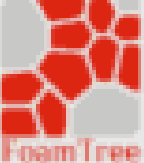

—  Multiple versions of lodash or underscore .

- Multiple versions of lodash or underscore .
- Moment.js loading 100+ locales.

- Multiple versions of lodash or underscore .
- Moment.js loading 100+ locales.
- Strange polyfils.

- Multiple versions of lodash or underscore .
- Moment.js loading 100+ locales.
- Strange polyfils.
- React's size in bundle is larger than in lib/react.js .

- Multiple versions of lodash or underscore .
- Moment.js loading 100+ locales.
- Strange polyfils.
- React's size in bundle is larger than in lib/react.js .
- Tree shaking doesn't work.

- Multiple versions of lodash or underscore .
- Moment.js loading 100+ locales.
- Strange polyfils.
- React's size in bundle is larger than in lib/react.js .
- Tree shaking doesn't work.
- Content of ALL chunks is changing on every file save, so cache doesn't work.

- Multiple versions of lodash or underscore .
- Moment.js loading 100+ locales.
- Strange polyfils.
- React's size in bundle is larger than in lib/react.js .
- Tree shaking doesn't work.
- Content of ALL chunks is changing on every file save, so cache doesn't work.
- $-$  etc.

## You bundle probably has them too

- CommonJS.

- CommonJS.
- Bundle structure.

- CommonJS.
- Bundle structure.
- String replacement with DefinePlugin.

- CommonJS.
- Bundle structure.
- String replacement with DefinePlugin.
- UglifyJS and dead code elimination.

- CommonJS.
- Bundle structure.
- String replacement with DefinePlugin.
- UglifyJS and dead code elimination.
- Creating chunks and loading them via async.

- CommonJS.
- Bundle structure.
- String replacement with DefinePlugin.
- UglifyJS and dead code elimination.
- Creating chunks and loading them via async.
- ES6 modules, tree shaking and other ways of bundle optimization.

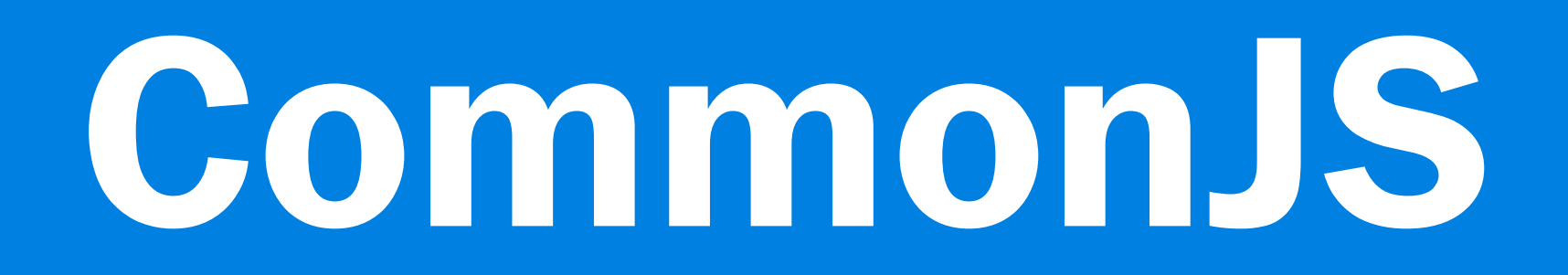

// module.js // this ==  $exports$  ==  $\{\}$ exports.a =  $1$ ; // {a:1} this.b =  $2$ ; // {a:1, b:2}  $module. exports = {c:3};$ // {c:3} // othermodule.js const m = require('module'); console.log(m.a); // error console.log(m.b); // error console.log(m.c); // 3

- 
- 
- 

#### Things to emulate COMMONJS

## How can we emulate it?

function( module, exports, require ) {

 const module = require('../path'); // ...

module.exports = ...;

}

## CommonJS module in a browser

function(module, exports, \_\_webpack\_require\_\_ ) {

 $const$  module =  $\_webpack\_require_-(\emptyset)$  ; // ...

module.exports = ...;

}

## CommonJS module in a browser

```
(function(modules) {
   var installedModules = {};
   function __webpack_require__(moduleId) {
    /* init code */
   }
  // ...
   return __webpack_require__(1); // root file
})([ /* modules array */ ]);
```
## How does a simple bundle look like

## How does a simple bundle look like

(function(modules) { var installedModules = {}; function \_\_webpack\_require\_\_(moduleId) { /\* init code \*/ } // ... return \_\_webpack\_require\_\_(1) ; // root file })([  $/*$  modules array  $*/$  ]);

1.  Checks if the module was already initialized via installedModules .

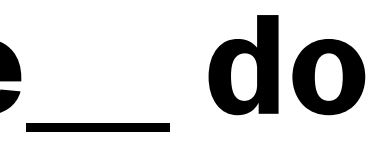

// counter.js let  $c = \emptyset$ ; // file1.js require('counter').increment();

module.exports = {  $increment: () => c++,$ decrement:  $() \Rightarrow c--$ ,  $getCount = () => c$ }; // file2.js const c = require('counter'); console.log(c.getCount()); // 1

#### Why do we need installedModules WHAT DOES \_\_WEBPACK\_REQUIRE\_\_ DO

- 1.  Checks if the module was already initialized via installedModules .
- 2.  Creates a placeholder and places it inside the installedModules .

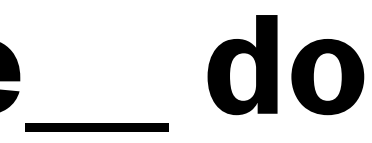

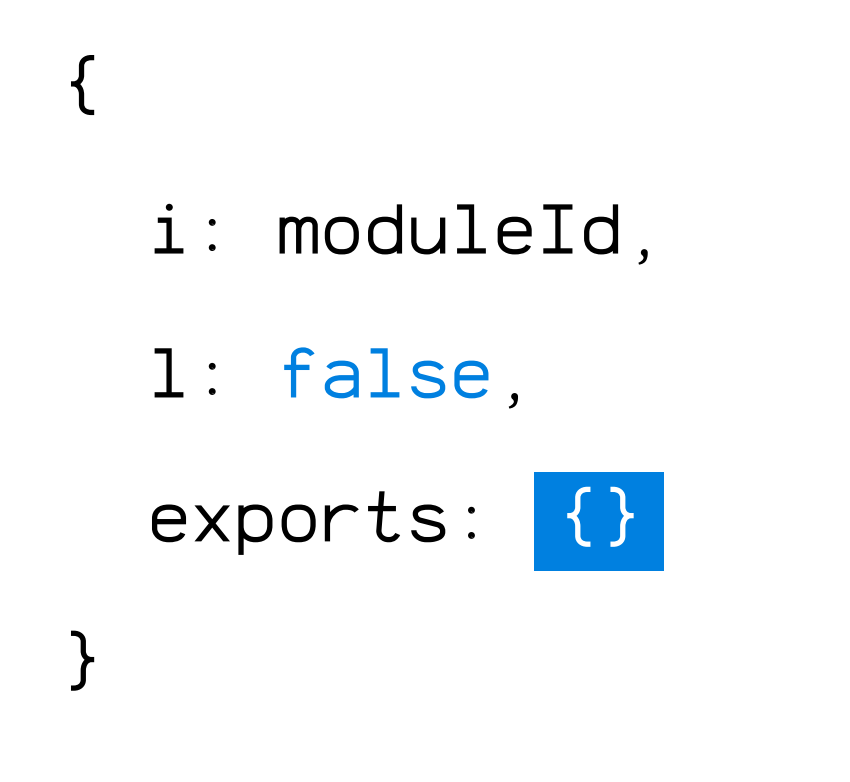

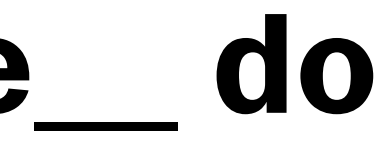

## What does webpack require do

- 1.  Checks if the module was already initialized via installedModules .
- 2.  Creates a placeholder and places it inside the installedModules .
- 3.  Calls the module function via this = module.exports .

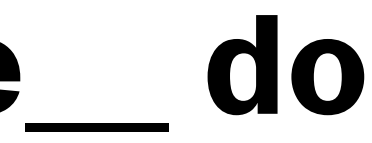

modules[moduleId].call(

module.exports , // exports will be equal to 'this'

module,

module.exports , // equals {} by default

\_\_webpack\_require\_\_

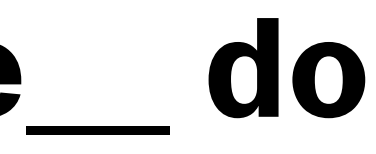

);

#### {

i: moduleId,

#### l: false,

exports: // now we have some variables here

}

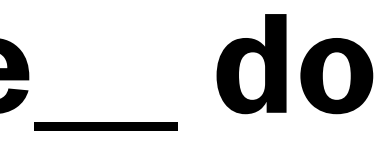

- 1.  Checks if the module was already initialized via installedModules .
- 2.  Creates a placeholder and places it inside the installedModules .
- 3.  Calls the module function via this = module.exports .
- 4.  Returns module.exports .

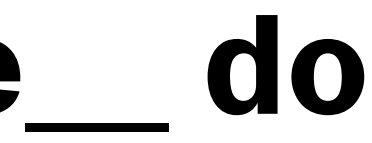
# Bundle example one more time

(function(modules) { var installedModules = {}; function \_\_webpack\_require\_\_(moduleId) { /\* init code \*/ } // ... return \_\_webpack\_require\_\_(1) ; // root file })([  $/*$  modules array  $*/$  ]);

# What can go wrong?

We still need to emulate Node.js and NPM:

- Look for a folder with module\_name inside node\_modules .
- If not found, try to recursively find at parent folders.

## Library paths in require() PROBLEM 1

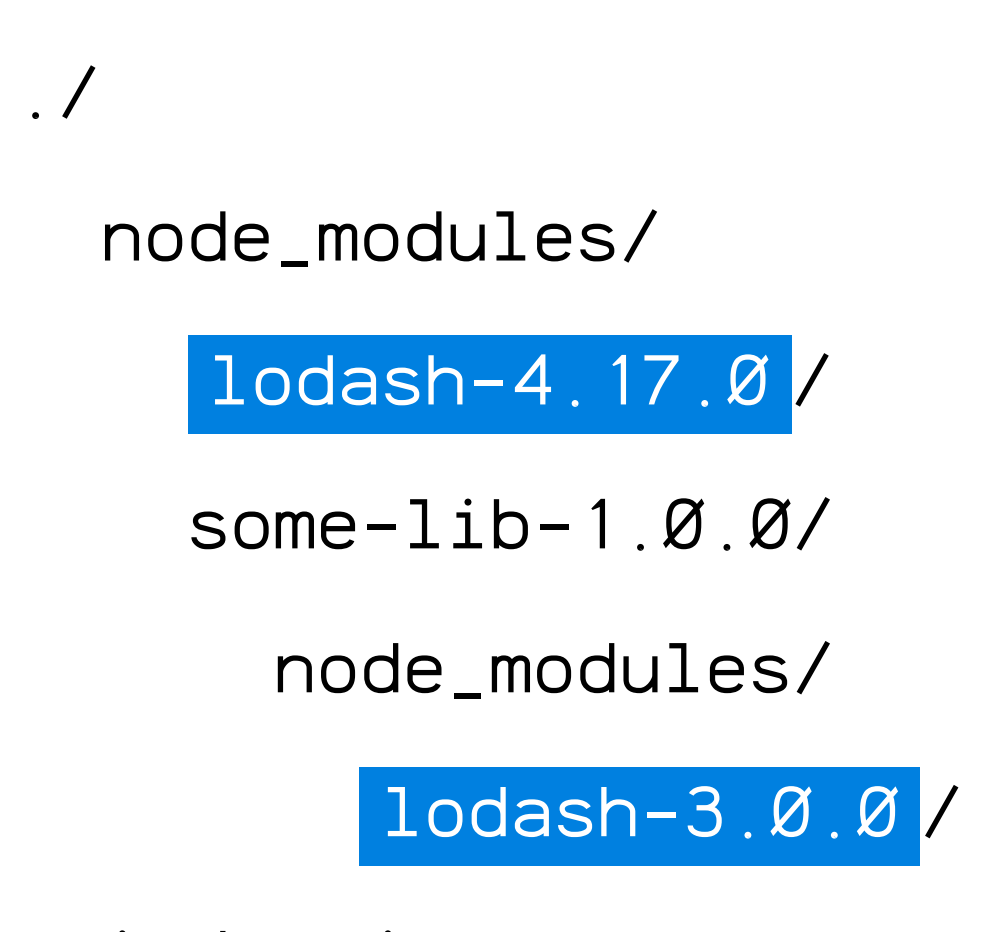

index.js

### Multiple versions of one library PROBLEM 1

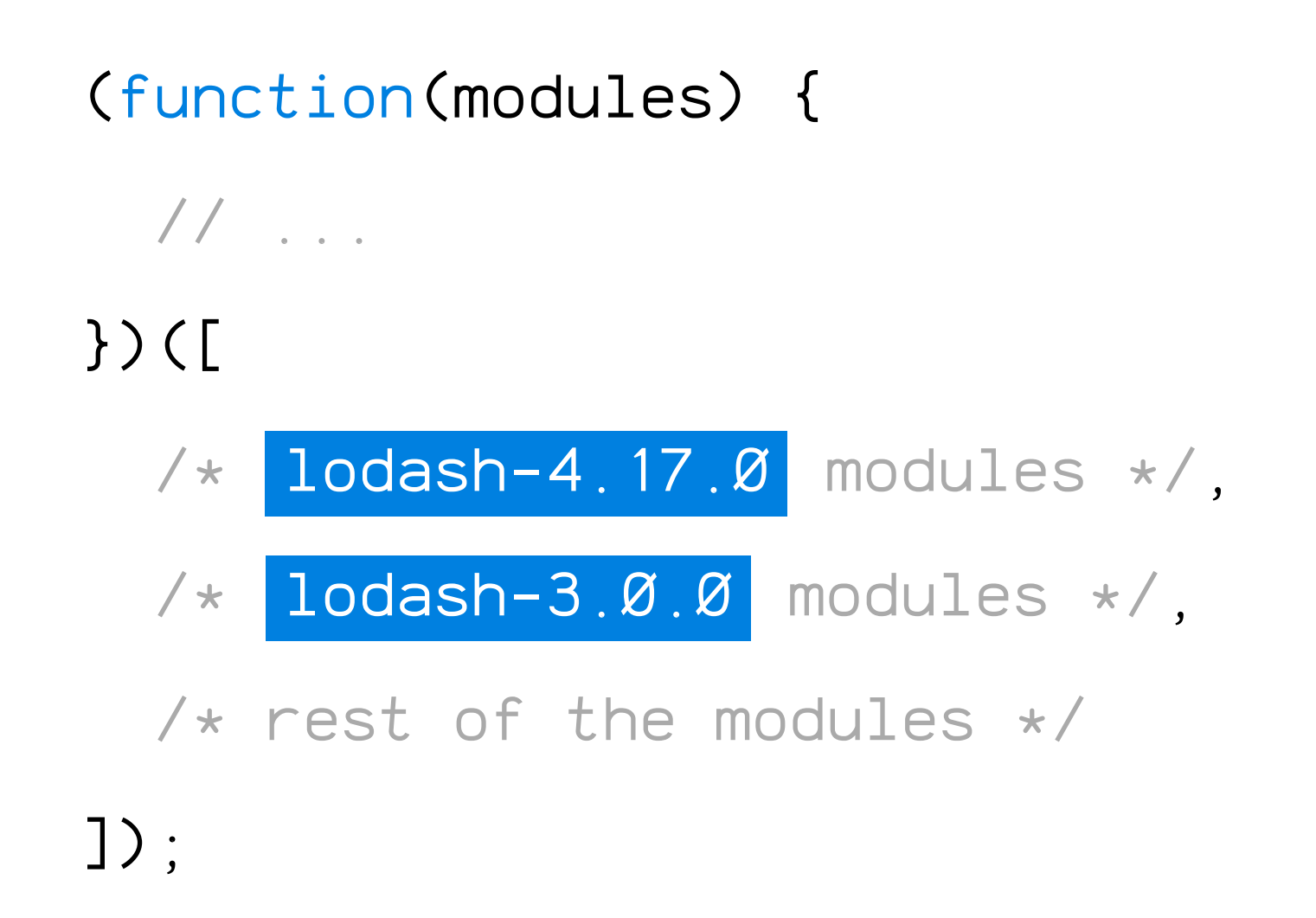

### Multiple versions of one library PROBLEM 1

```
module.exports = {
   resolve: {
     alias: {
       lodash: path.join(process.cwd(), 'node_modules/lodash'),
     }
   }
};
```
### Solution PROBLEM 1

# Require with expression

Only works if we can make a RegExp from the string part of the path.

## How require with expression works

const  $p = '4';$ const  $m = require(''./module'' + p);$ 

var map = { " ./module ": 1, " ./module.js ": 1, " ./module2 ": 0, " ./module2.js ": 0, } function webpackContext(filename) { /\* code to select module \*/ };

module.exports = webpackContext;

# Generated context module

Requiring by expression in bundle:

 $const$  m =  $\_$ webpack\_require $\_(3)($ "./module" + p  $);$ 

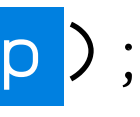

## How require with expression works

const  $p = '4';$ const  $m = require(''./module'' + p);$  (function(modules) {

// ...

})([

/\* all modules with matched filenames \*/,

/\* name resolving module \*/,

]);

# Bundle with all dependencies

require('./locale/' + name); // 118 locales

Solution:

new webpack.ContextReplacementPlugin(

/moment[\/\\]locale\$/,

/ en|cn /

)

### moment/moment.js PROBLEM 2

# DefinePlugin

const version = VERSION ;

if ( process.env.NODE\_ENV !== "production") {

const module = require("module");

// do something

}

# Variables in code

new webpack.DefinePlugin({

" process.env.NODE\_ENV ": JSON.stringify("production"),

VERSION: JSON.stringify("1.0.1"),

});

# DefinePlugin config

new webpack.DefinePlugin({ "process.env.NODE\_ENV": '"production"', VERSION: '"1.0.1"', });

# DefinePlugin config

if ( false ) {

 const module = require("module"); // not imported // do something }

## Transformed code

 $const$  version =  $"1.\emptyset.1"$ ;

- // Before replacing const NODE\_ENV = process.env.NODE\_ENV ;
- if (NODE\_ENV === "production") { require("module"); }

// After replacing const NODE\_ENV = "production"; if (NODE\_ENV !== "production") { \_\_webpack\_require\_\_(0); }

## Not using exact variable names PROBLEM 3

What will happen if process.env was not replaced?

- React,
- Redux,
- etc.

## node.js polyfils PROBLEM 4

process is a standard variable in node. js; webpack will polyfil it for compatibility. Many other node. js variables will be polyfiled too.

Libraries that use process.env.NODE\_ENV :

# Dead code elimination with UglifyJS

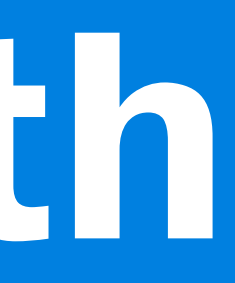

function text() { var one =  $1$ ; var two =  $2$ ; var three  $= 3$ ; return one + two; }

### Before SHORTENING VARIABLE NAMES AND REMOVING UNUSED ONES

function text(){var t=1,e=2 return t+e}

### After SHORTENING VARIABLE NAMES AND REMOVING UNUSED ONES

console.log(one + two);

### Before WILL NOT WORK

- var one =  $1$ ;
- var two =  $2$ ;
- var three  $= 3$ ;

var one=1, two=2, three=3 console.log(one+two)

### After WILL NOT WORK

if ( true ) { console.log(1); } if ( false ) { console.log(2); }

Before REMOVE CONDITION OPERATORS console.log(1);

### After REMOVE CONDITION OPERATORS

var f = false;

if (f) { console.log(1); }

Before ALSO WILL NOT WORK var f=!1

f&&console.log(1)

### After ALSO WILL NOT WORK

const NODE\_ENV = "production"; if ( NODE\_ENV !== "production" ) { \_\_webpack\_require\_\_(0); }

### Variables in conditional operators PROBLEM 5

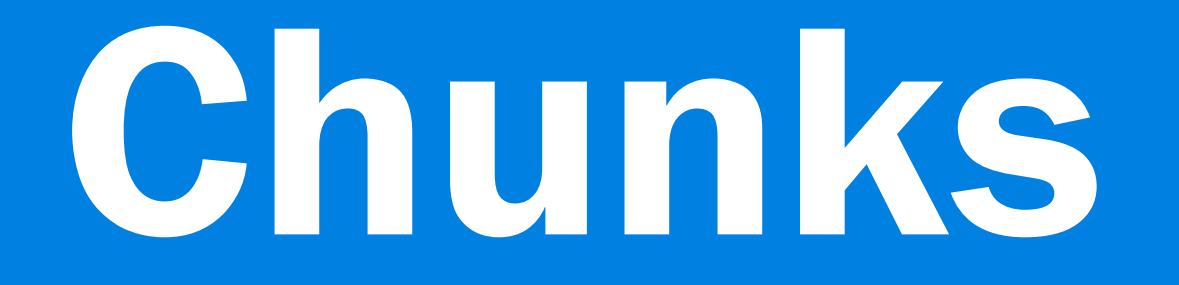

Just two or more JavaScript files in the html:

<head> <script src="/main.js"></script> <script src="/chunk.js"></script> </head>

# Synchronous chunks

# Updated bundle code in main.js

(function(modules) {  $\lceil \textsf{window}[$  "webpackJsonp"] = function() {  $\rightarrow$  ...  $\ast$  } var installedModules = {}; function \_\_webpack\_require\_\_(moduleId) { /\* init code \*/ } return \_\_webpack\_require\_\_(1); // root file })([  $/*$  modules array  $*/$  ]);

webpackJsonp(

 [0], // Mark chunks as loaded  $[ { 22: function( \ldots )\{ \ldots \} } ]$ , // Load modules to array

[12] // Run modules after loading

]);

# chunk.js code

webpackJsonp(

[Ø], // Mark chunks as loaded

 $[ { 22: function( \ldots )\{ \ldots \} } ]$ , // Load modules to array

[12] // Run modules after loading

]);

# chunk.js code

webpackJsonp(

[0], // Mark chunks as loaded

[{ 22: function(...){...} }], // Load modules to array

[12] // Run modules after loading

]);

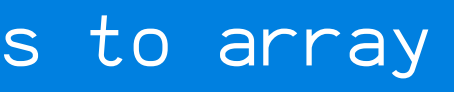

# chunk.js code
webpackJsonp( [0], // Mark chunks as loaded  $[ { 22: function( \dots ) \{ \dots \} } ]$ , // Load modules to array [12] // Run modules after loading ]);

# chunk.js code

import('./module').then((module) => { console.log(module);

});

# Asynchronous chunks

 .then(\_\_webpack\_require\_\_.bind(null, 1))  $.then( (module) => {$  console.log(module); });

# Async chunk loading

\_\_webpack\_require\_\_.e (Ø)

Putting together chunk name with [chunkhash] :

- \_\_webpack\_require\_\_.e(chunkId) {
	- script.src = chunkId + "." +  $\{$

"0":" 588290cc688bace070b6 ",

"1":" 5966f9b147abØ1778e34",

}[chunkId] + ".js";

$$
\begin{array}{c}\n \ \, \mathcal{N} \\
 \ \, \mathcal{N} \\
 \ \, \mathcal{N}\n \end{array}
$$

# Inside webpack\_require.e()

# Commonschunk Plugin

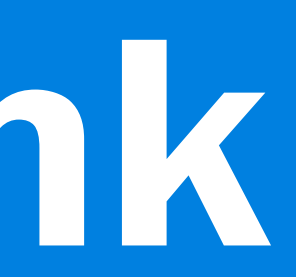

new webpack.optimize.CommonsChunkPlugin({ name: 'common', filename: '[name].[chunkhash].js', minChunks: 2 })

# Moving common modules to a separate file

import() -chunks will be ignored by CommonsChunkPlugin .

To include them:

new webpack.optimize.CommonsChunkPlugin({

```
 ...,
   children: true
})
```
#### Nested chunks PROBLEM 6

new webpack.optimize.CommonsChunkPlugin({ name: "vendor", minChunks: function (module) { return module.context && module.context.indexOf(" node\_modules ") !== -1; } })

# Moving node\_modules content to a separate file

node\_modules example will not work for cache:

- 1.  When you add new files, indexes will change;
- 2.  Initialization code lives in the first file:
	- start file index can change,
	- links to chunk files can change.

### Changing indexes PROBLEM 7

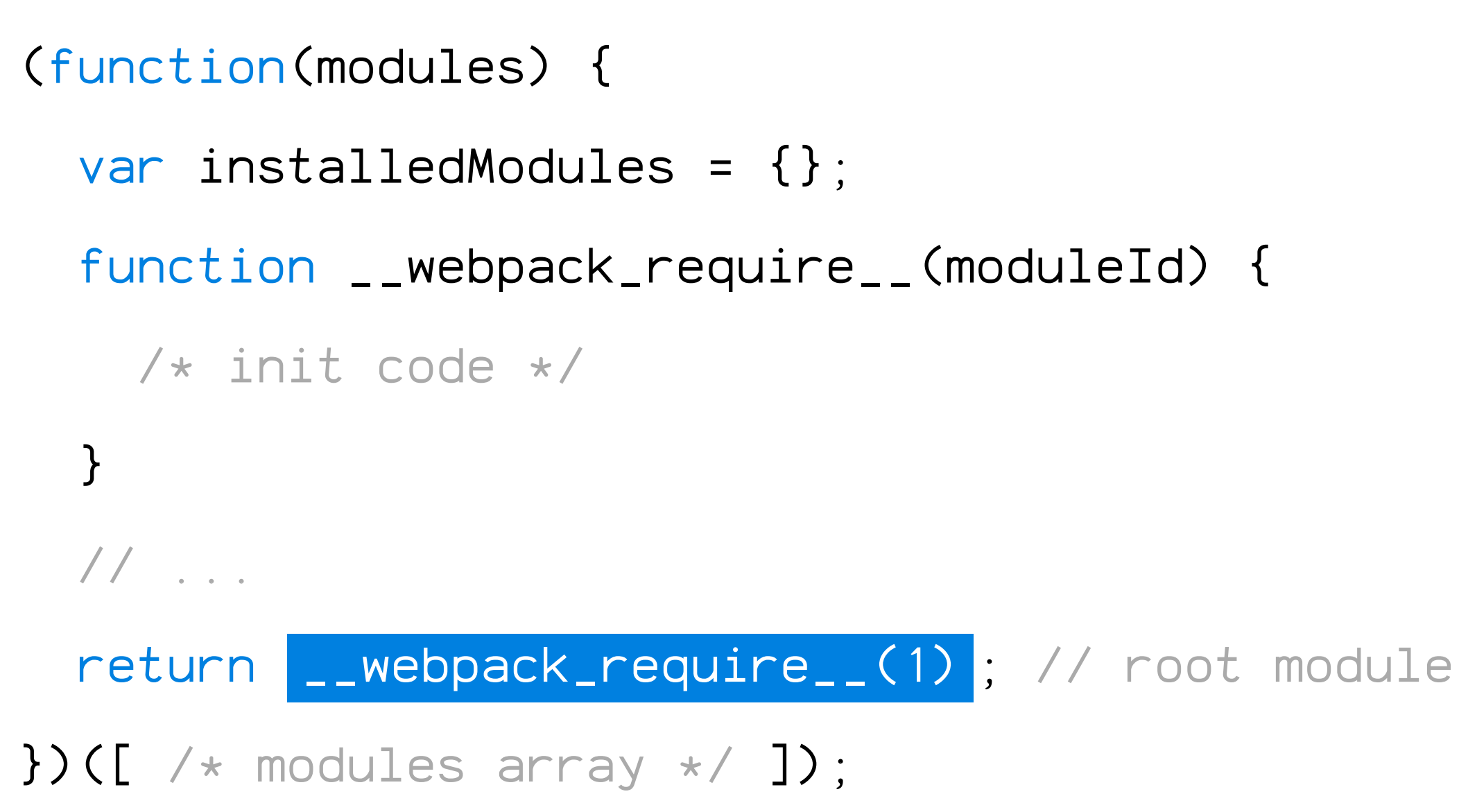

### Changing indexes PROBLEM 7

Putting together chunk name with [chunkhash] :

script.src = chunkId + "." +  $\{$  "0":" 588290cc688bace070b6 ", "1":" 5966f9b147abØ1778e34",

}[chunkId] + ".js";

### Changing indexes PROBLEM 7

- $-$  **NamedModulesPlugin()**  $-$  replaces indexes with file names.
- HashedModuleIdsPlugin() replaces indexes with content hashes.

# Fix module names

 new webpack.optimize.CommonsChunkPlugin({ name: "manifest", minChunks: Infinity }),

# Move initialization code to a separate file

# **Multiple CommonsChunkPlugin**

```
new webpack.optimize.CommonsChunkPlugin({
 name: 'vendor', ...
\}),
new webpack.optimize.CommonsChunkPlugin({
  name: 'manifest', ...
)
```
# ES6 modules

// CommonJS // ES Modules

const  $m = \text{require('./m')};$ exports.one =  $1$ ; module.exports = 2; import m from './m'; export const one = 1; export default 2;

Import and exports are always immutable.

# Differences from CommonJS

# Why do we need it?

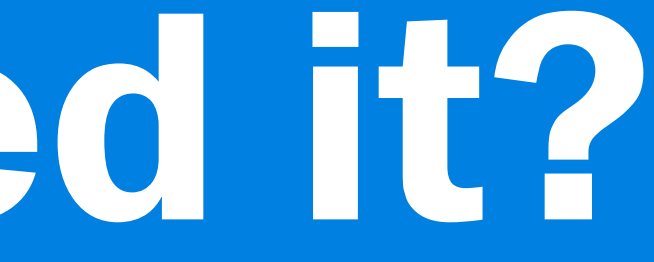

https://twitter.com/jdalton/status/893109185264500737

# Bundle size with different options

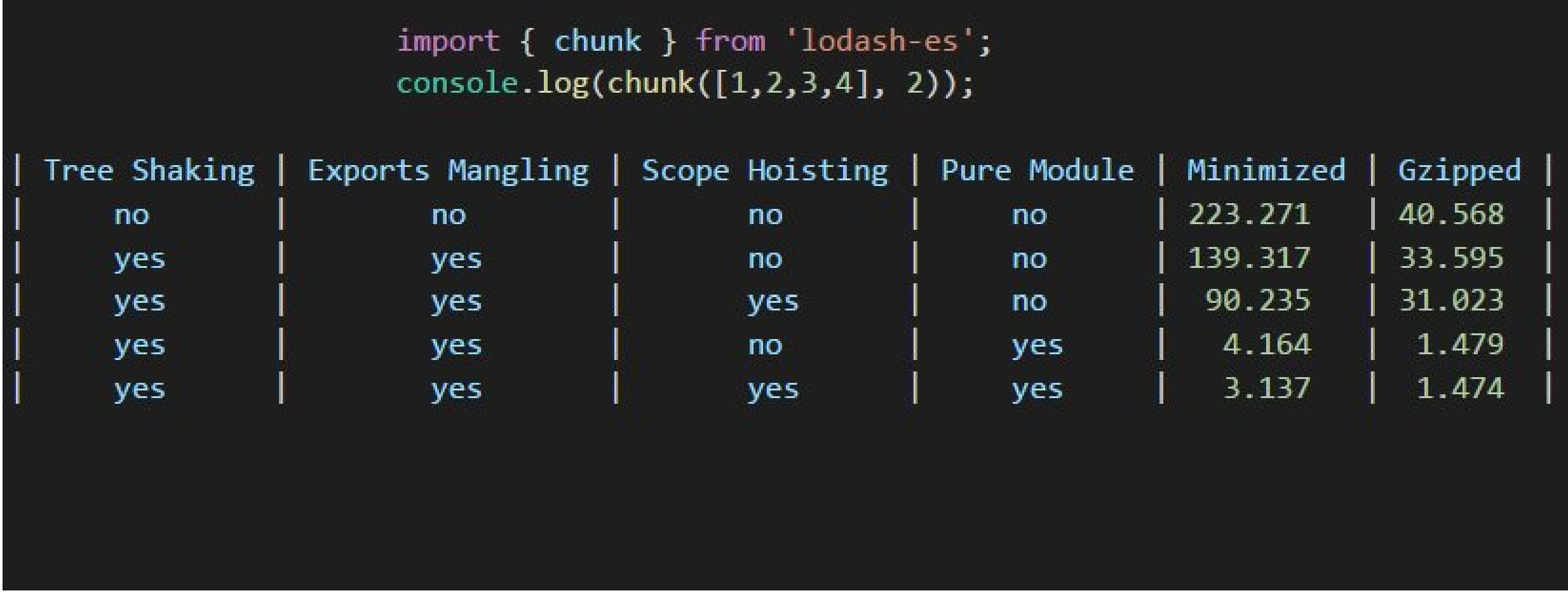

Tree shaking

// index.js import { one, two } from './module'; console.log(one);

#### Import and export example TREE SHAKING

// module.js export const one = 1; export const two = 2;

 return foo; })();

#### Side effects TREE SHAKING

export const method =  $($   $)$  =>  $\{$  $\boxed{\text{window}.~\text{foo}} \equiv \text{foo} \equiv \text{ 'foo'}$  ;

// index.js import { one, two } from './module'; console.log(one);

# Import and export example

// module.js export const one = 1;  $export const two = 2;$  = \_\_webpack\_require\_\_(0);

console.log( \_\_WEBPACK\_IMPORTED\_MODULE\_0\_\_module\_\_ ["a"]);

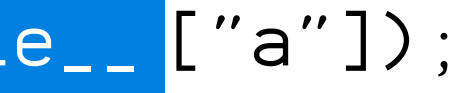

# index.js in bundle

var \_\_WEBPACK\_IMPORTED\_MODULE\_Ø\_\_module\_\_

const one = 1;

\_\_webpack\_exports\_\_["a"] = one;

const two =  $2$ ;

// no \_\_webpack\_exports\_\_ because it will not be imported

# module.js in bundle

import module3 from './folder/module-3'; // import from 'method' will be added to bundle export const method = () => module3 ; // export.default will be marked as used export default 1223;

### According to the spec, all children must be loaded and evaluated

#### PROBLEM 8

https://twitter.com/jdalton/status/893109185264500737

# Bundle size with different options

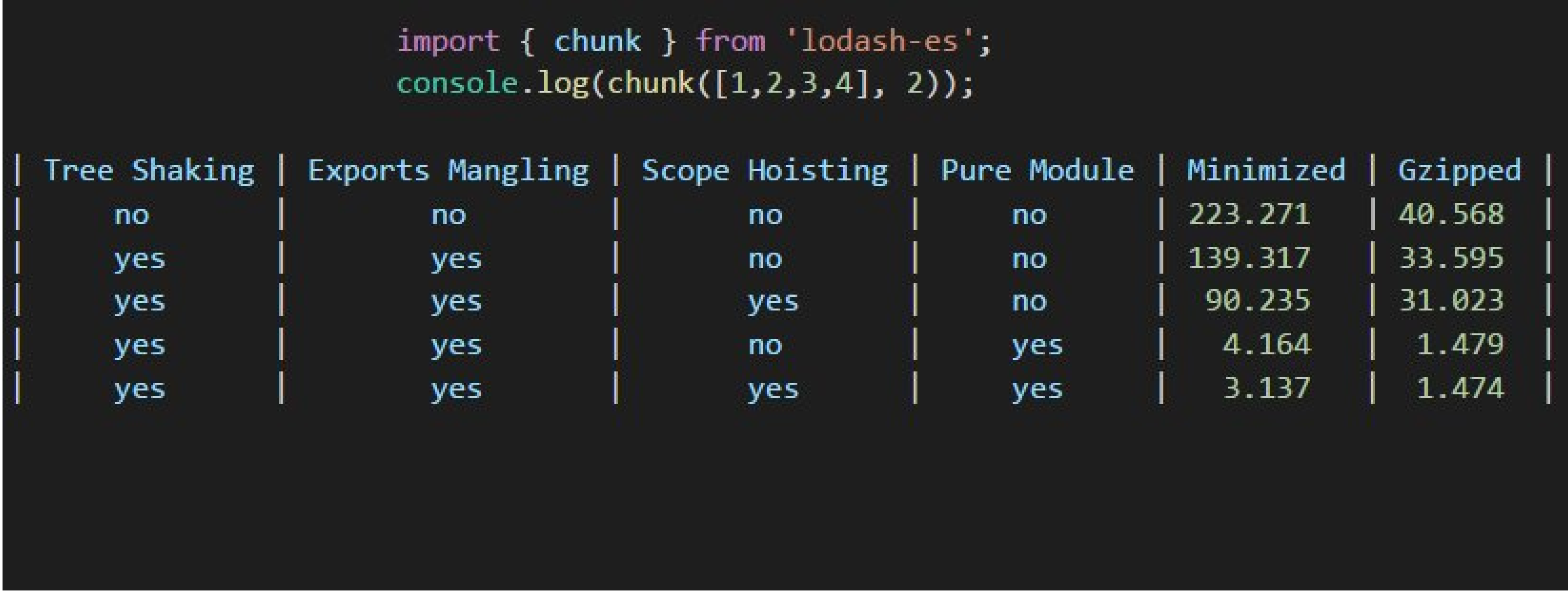

**Scope hoisting** 

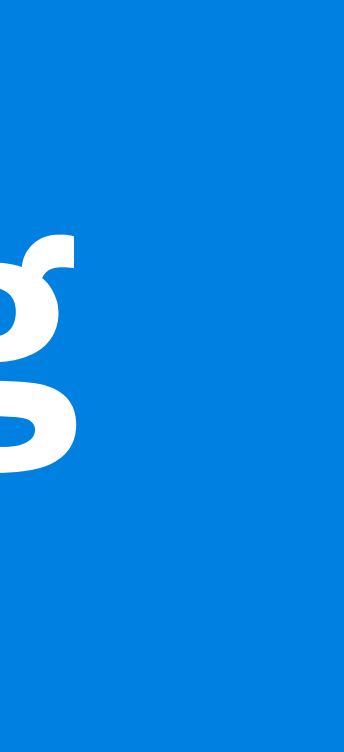

#### **SCOPE HOISTING** ModuleConcatenationPlugin

// a.js

export const  $a = 123$ ;

// b.js import { a } from 'a.js';

 $[(function(\n \times \ldots \times \n)$  const a = 123;  $L$  webpack exports  $L$   $[$  "a"] = a; }), (function(/\* ... \*/) {  $var$  \_\_module\_\_ =  $\rule{1em} - \node{1em} - \node{$  console.log(\_\_module\_\_["a"]); })]

#### ModuleConcatenationPlugin BEFORE

#### AFTER ModuleConcatenationPlugin

[(function(/\*  $\ldots$  \*/) { const  $a = 123$ ; console.log(a);  $\})$ ]

https://twitter.com/jdalton/status/893109185264500737

# Bundle size with different options

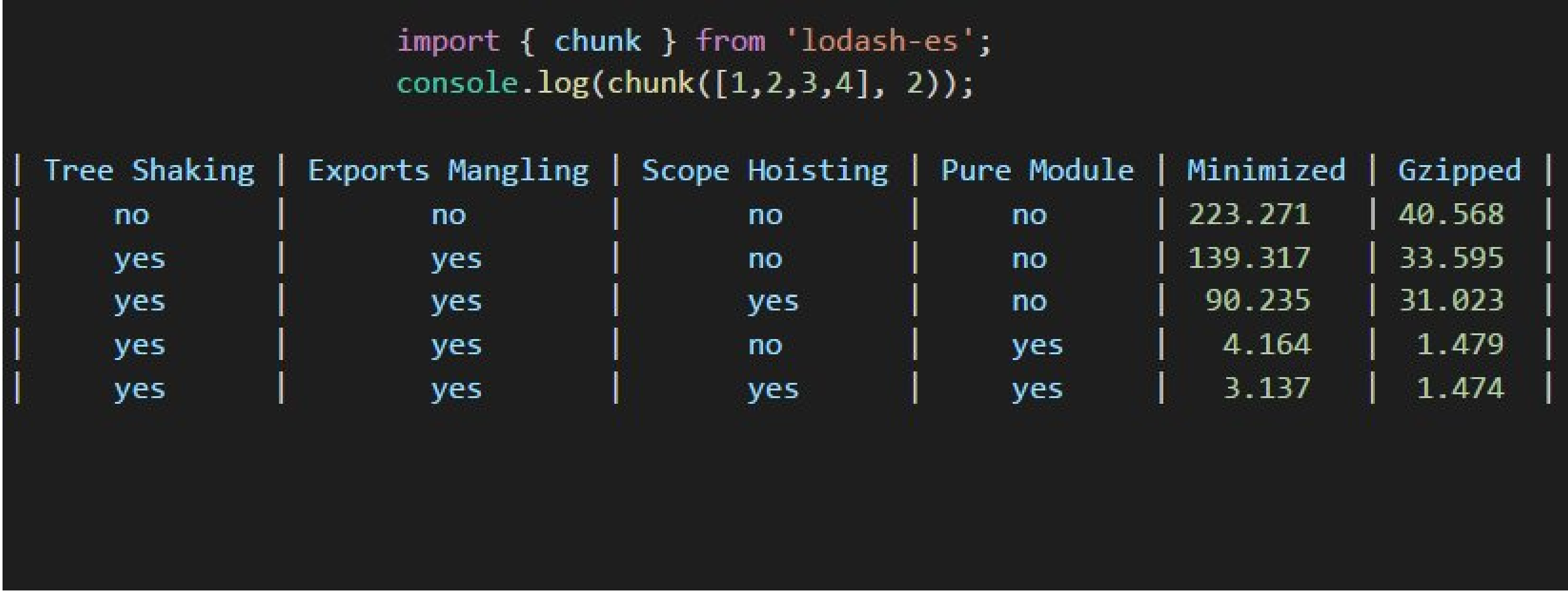

# Pure module

Experimental feature. Not in master brunch.

```
// package.json
{
   "pure-module": true
}
```
# Pure module

// big-module/index.js export { a } from "./a"; export { b } from "./b"; export { c } from "./c";

// file.js import { a } from "big-module"; console.log(a);

# Pure module

(function(modules) {

$$
\hspace{10mm}\rule{0mm}{2.5mm}\hspace{10mm}\rule{15mm}\hspace{10mm}\rule{15mm}\hs
$$

})([

- /\* pure-module/index.js \*/,
- /\* pure-module/a.js \*/,
- /\* pure-module/b.js \*/,
- /\* pure-module/c.js \*/,

]);

# Without pure module

# With pure module

(function(modules) {  $11...$  $\}$ ) ([  $/*$  pure-module/a.js  $*/$ ,  $\rfloor$ );
https://twitter.com/jdalton/status/893109185264500737

### Bundle size with different options

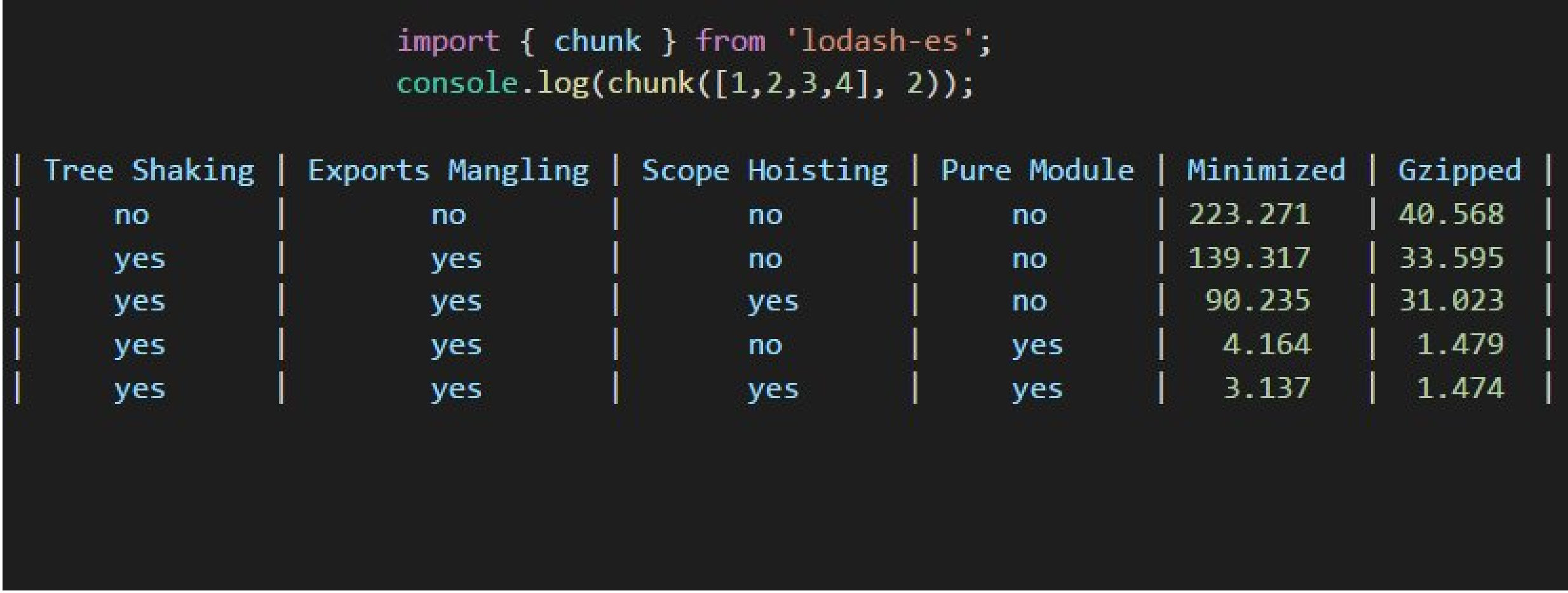

# Bundle analysis

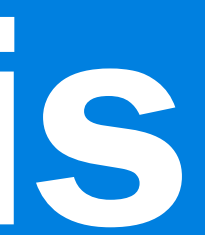

webpack-bundle-analyzer — useful for finding two versions of the library, copies of the library in different chunks, libraries that should be removed by if condition, unexpected dependencies, large files.

webpack-runtime-analyzer — useful for finding which file imported a specific file and why a specific library was imported.

## Bundle analysis

### **Summary**

- Create an empty bundle file and study its content it's only 40 lines.
- Don't be afraid to look inside bundle and look at the resulted code.
- After you add a new library, run bundle analyzer and look at what was added with it.
- After you create a chunk, run bundle analyzer and look at its content.

Alexey Ivanov, Evil Martians

@iadramelk evl.ms @evilmartians

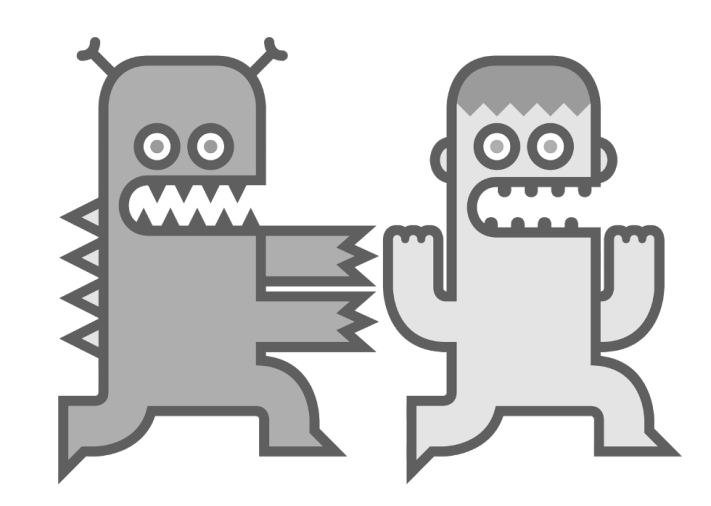

### webpack bundle inner structure and optimization